## PoliteMail is Unable to Add the Watch Folder at this time

Last Modified on 08/11/2022 11:09 am EDT

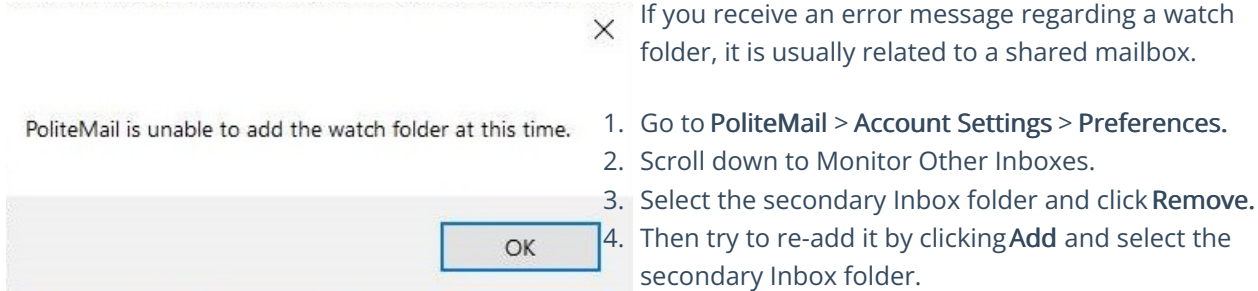

This should resolve the problem. If you are still experiencing this error, please use the Request Support button to submit a ticket to support.